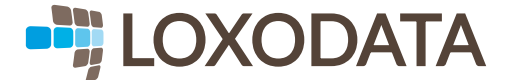

# POSTGRESQL ANTIPATTERNS

Comment éviter la routine du quotidien

### MEETUP POSTGRESQL 09-03-2017

Stéphane Schildknecht Société Loxodata

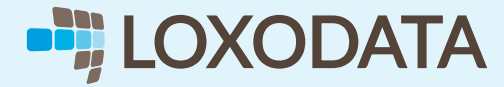

### QUI

Stéphane Schildknecht

- Utilisateur du début du siècle
- Fondateur PostgreSQLFr, premier président
- Fondateur Loxodata
- @saschild

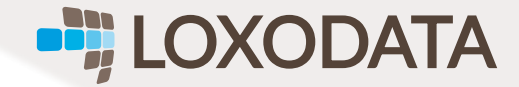

### LOXODATA

### Entreprise disposant de 3 piliers d'expertises

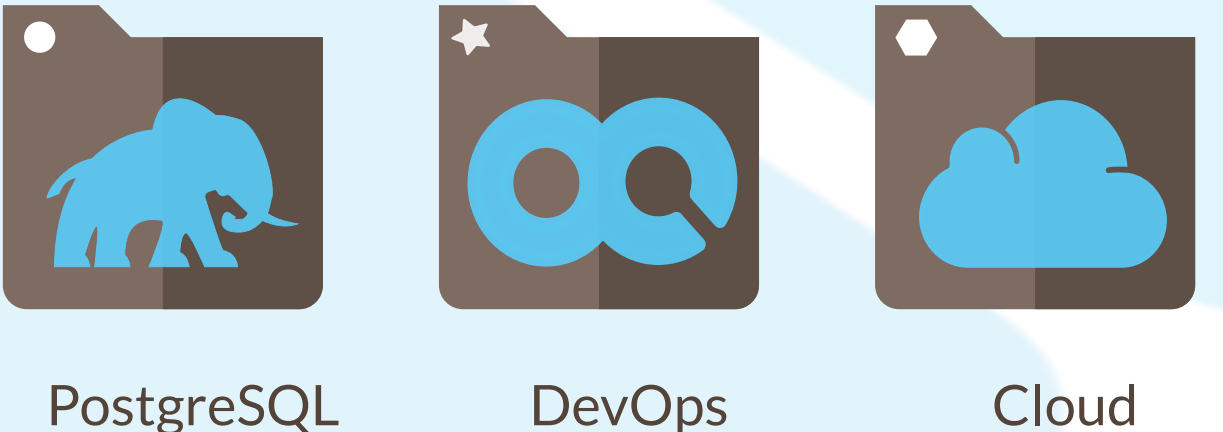

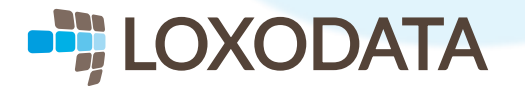

### LOXODATA

### Une large palette de services

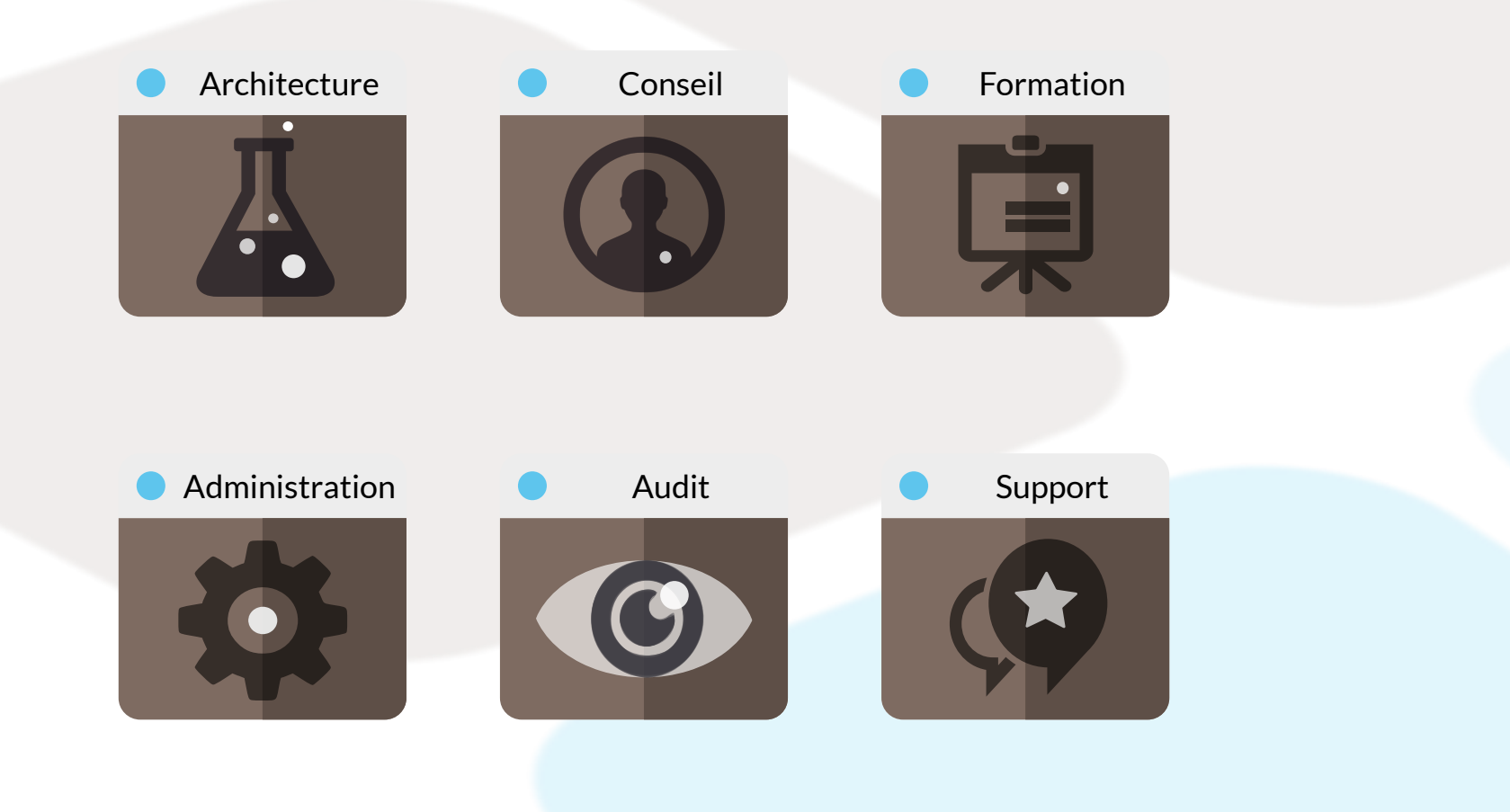

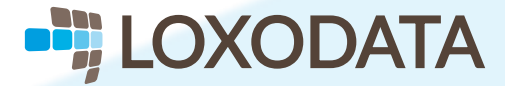

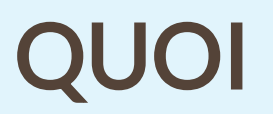

### POSTGRESQL ANTIPATTERNS

Titre complet : "Il est facile d'avoir de mauvaises performances, mais ce n'est pas une obligation !"

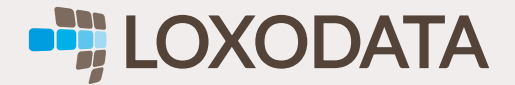

## LA RECHERCHE DU COUPABLE

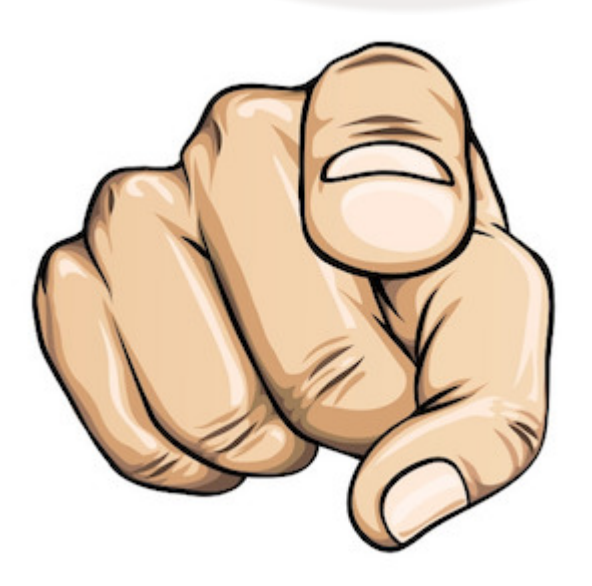

Ca va tourner en rond

- Côté Application: "Ça marche pas ! C'est la base."
- Côté Production: "C'est la faute du DBA."
- Côté DBA: "C'est la faute du DEV."

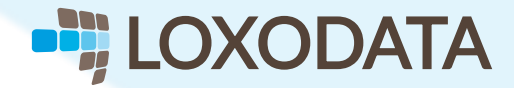

# POURQUOI FAIRE ATTENTION

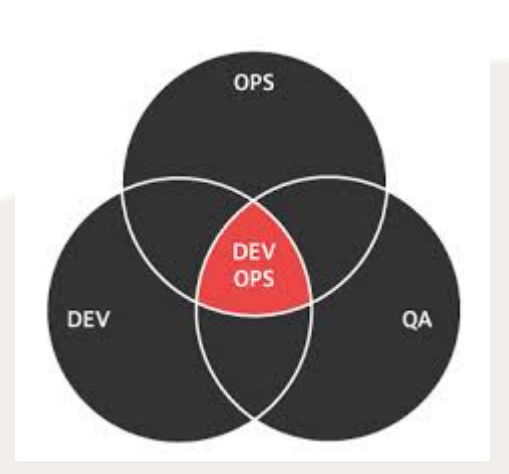

Identification, caractérisation de l'erreur

- Comprendre que l'erreur est à tous les étages
- La source des erreurs est multiple
- Les 5 why plutôt que la recherche du coupable
- Devops quand c'est possible

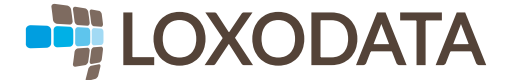

# DU COTÉ DE L'ADMINISTRATION

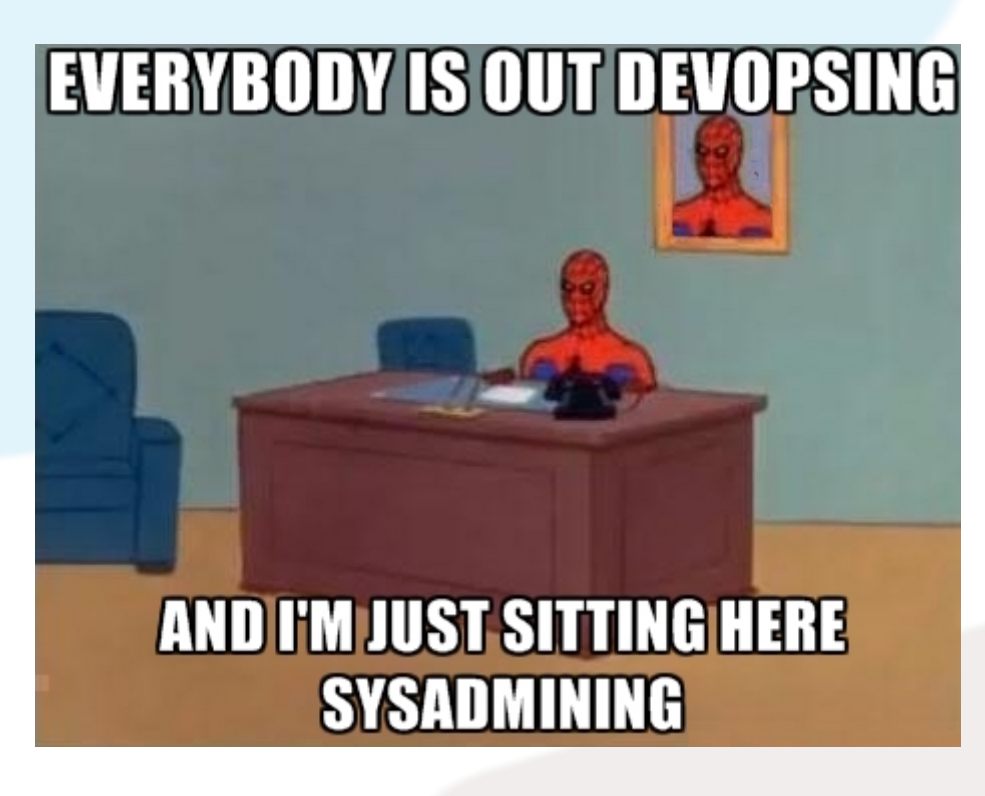

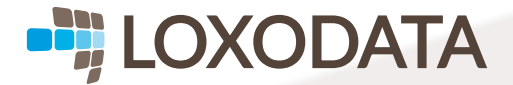

### INSTALLATION

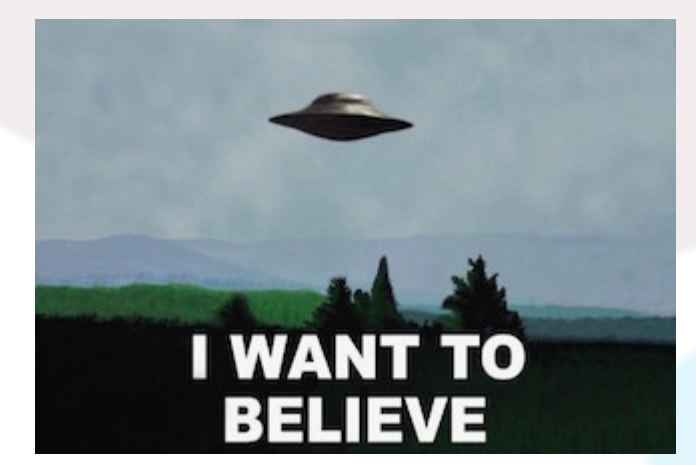

- Recompilation
- Utilisation version distribution

i<br>M

• Scripts maison

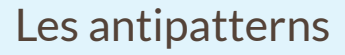

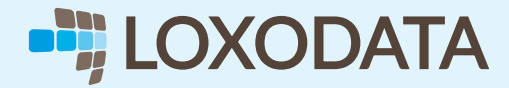

### INSTALLATION

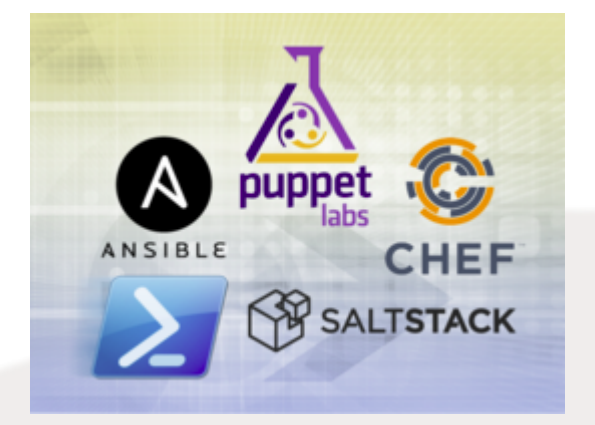

- Utiliser les paquets PGDG
- Préférer les installeurs standard  $\bullet$
- Utiliser les scripts officiels
- Automatiser (Chef, Puppet, Ansible, whatever...)

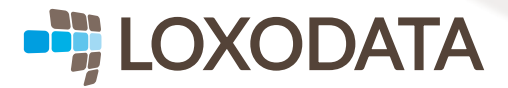

### SAUVEGARDE

 $\begin{array}{c} \textbf{``The condition of any} \\ \textbf{backup is unknown until a} \\ \textbf{restore is attempted."} \end{array}$ 

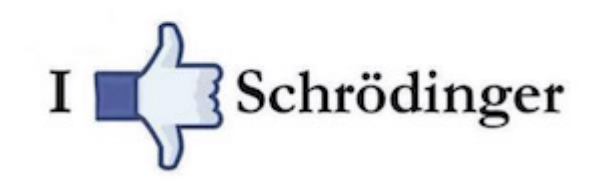

Votre backup est-il un mort-vivant?

- Le script fonctionne, pourquoi tester ?
- On a une réplication
- On archive les WAL
- On fait un snapshot de la machine
- Un prestataire nous a installé cela

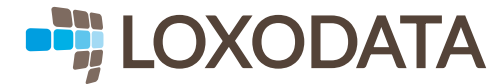

### SAUVEGARDE

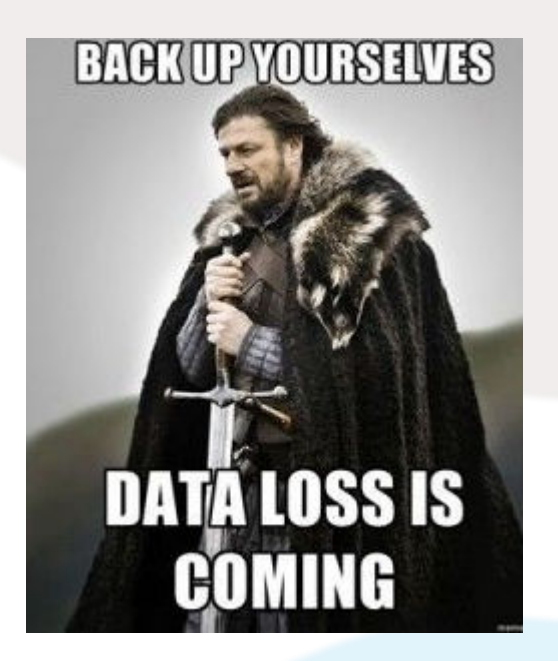

Backup all the things!

- Si ce n'est pas testé, cela n'existe pas
- Éviter le syndrome NIH
- Utiliser des outils éprouvés : barman, pgbackrest
- Réplication != sauvegarde
- Attention aux implications architecturales
- Un snapshot n'est pas forcément cohérent
- PITR nécessite une sauvegarde initiale

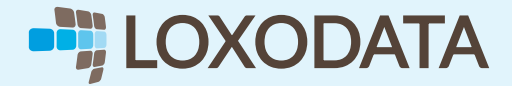

# MISES À JOUR

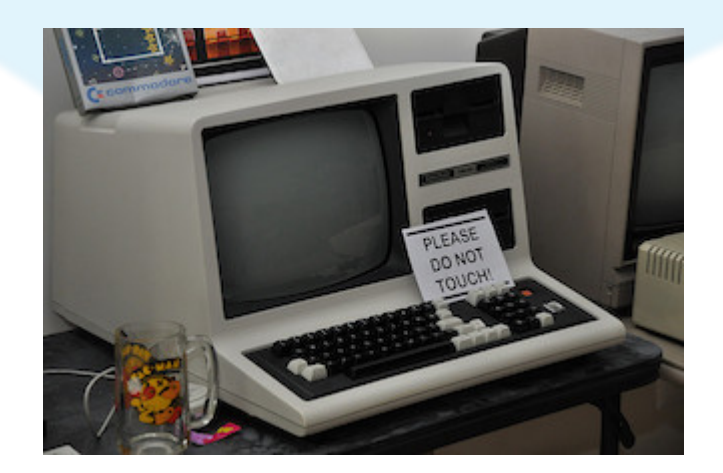

### **Statique**

- Ca marche, on ne met pas à jour
- Les mises à jour n'ont pas été testées
- On attend toujours la version suivante

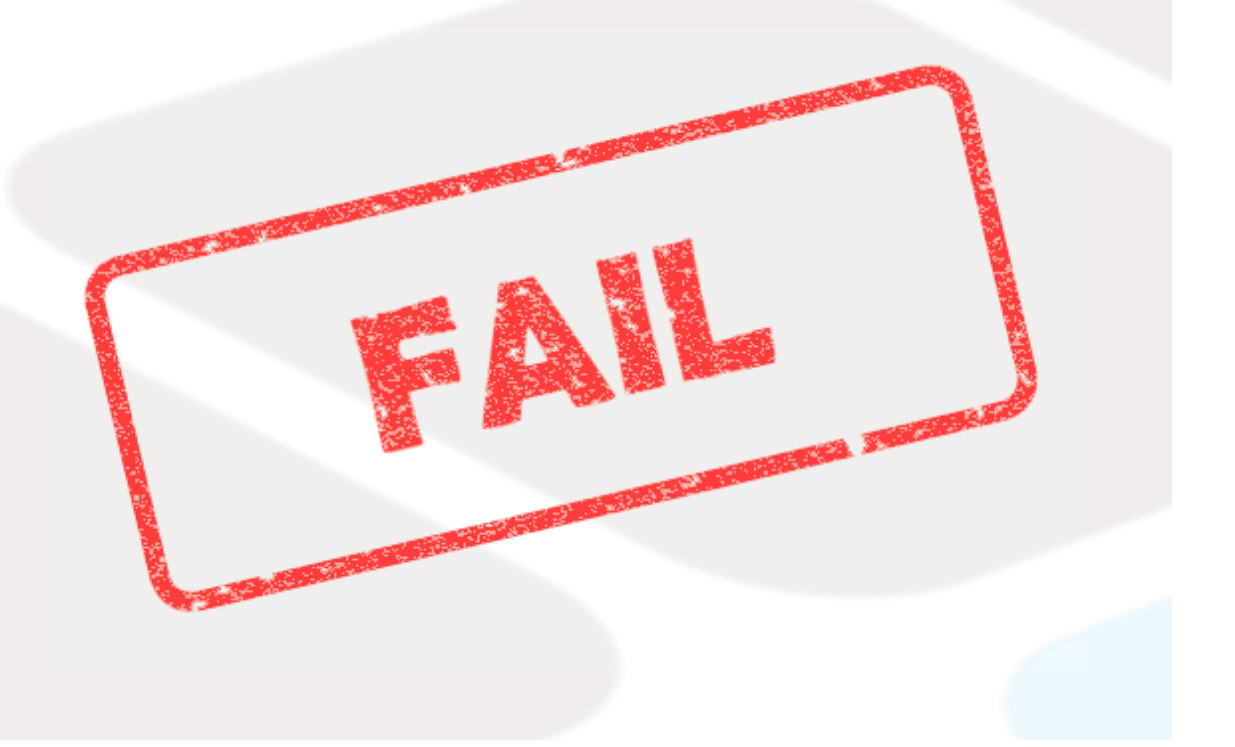

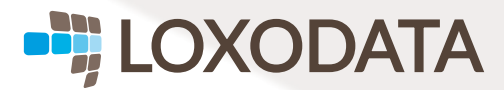

# MISES À JOUR

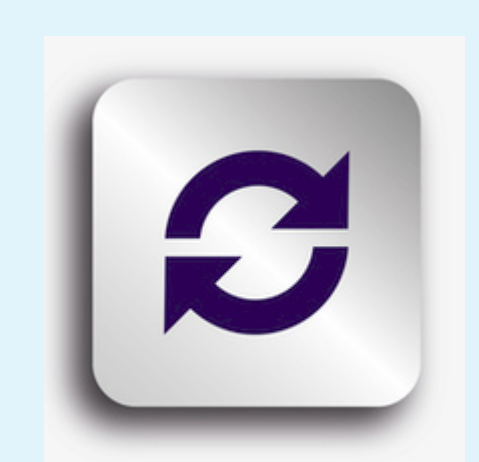

### Stable

- La communauté publie des MAJ correctives
- Nouveau projet, dernière version
- Mises à jour régulières plus faciles

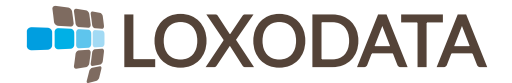

### BESOIN DE PLACE

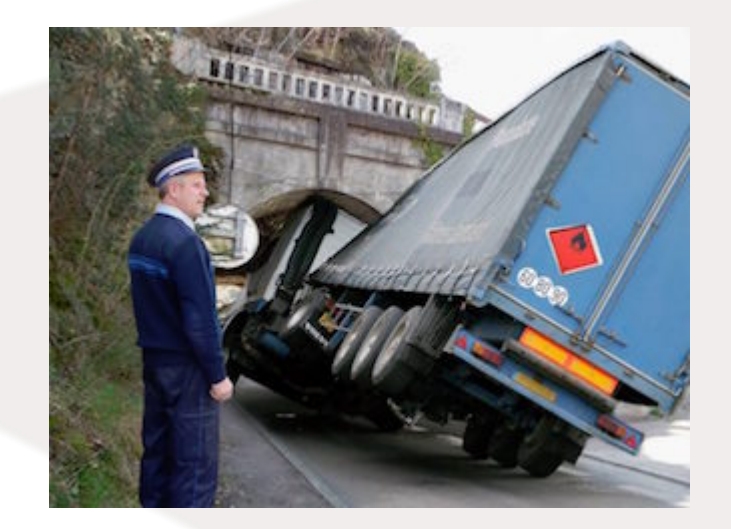

- Archivage local -> FS full
- Archivage bloqué -> Rétention des WAL
- Table bloat -> Vacuum full
- Sauvegardes locales -> FS full
- Suppression des fichiers dans "pg\_[xc]log"
- Vacuum full sur disque presque plein

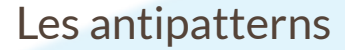

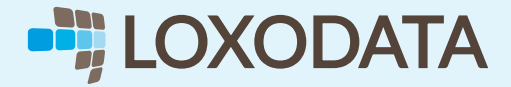

## BESOIN DE PLACE

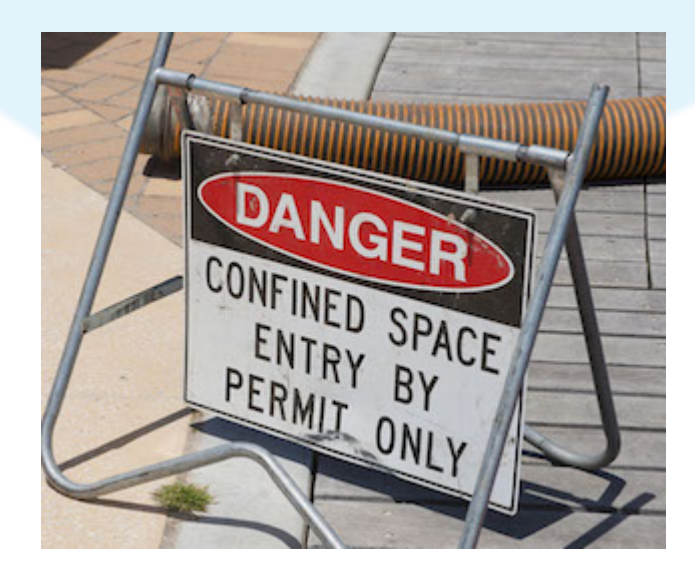

- On ne touche pas si on ne sait pas
- Configurer l'autovacuum
- Utiliser pg\_repack
- Purger l'archivage régulièrement
- Surveiller l'espace disponible
- Externaliser sauvegardes et archivages

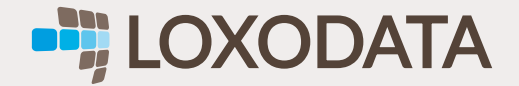

# HAUTE-DISPONIBILITÉ

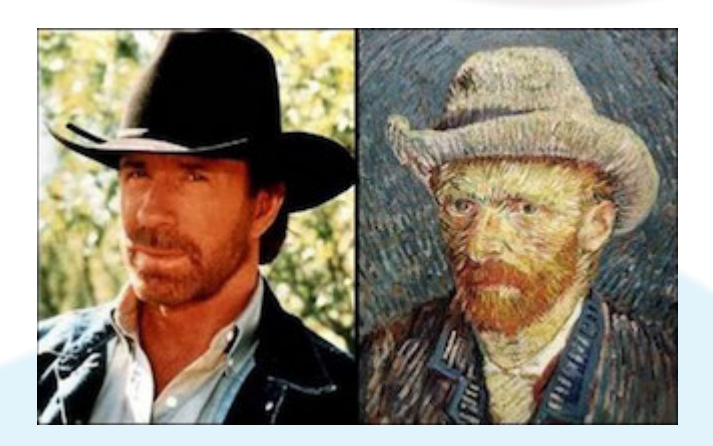

### Chuck Maurice

- Répliquer avec DRBD
- Désactiver autovacuum
- Désactiver fsync/full\_page\_writes  $\bullet$
- Configurer les disques en RAID5  $\bullet$
- Configurer des bascules automatiques

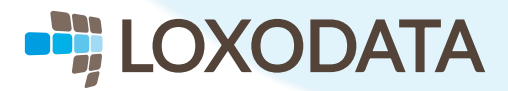

# HAUTE-DISPONIBILITÉ

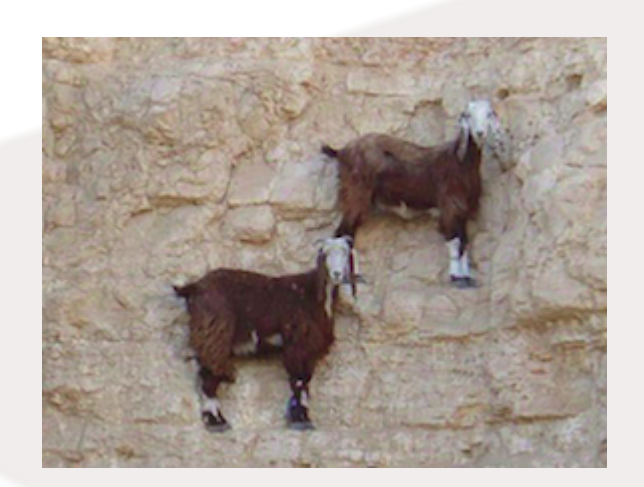

### **Clusters**

- Schéma d'architecture
- Streaming replication
- Disponibilité service != Disponibilité données  $\bullet$
- Eviter les bascules automatiques
- Préférer le RAID 10
- Configurer l'autovacuum

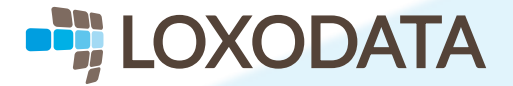

### VIRTUALISATION

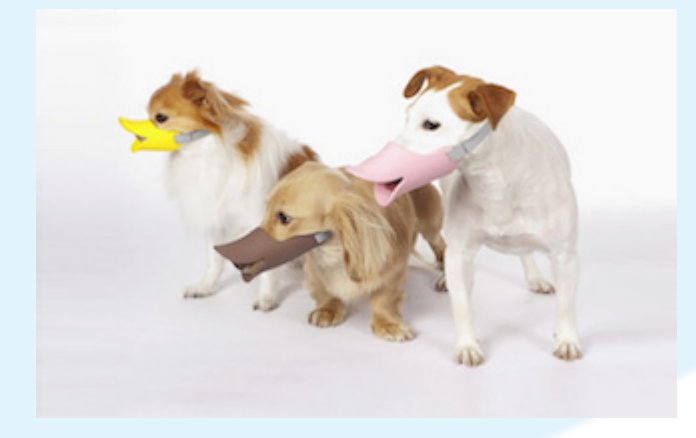

- Utiliser Docker en production la base est un service stateful !
- Plusieurs VM PostgreSQL sur le même hôte
- Plusieurs instances PostgreSQL sur la même VM

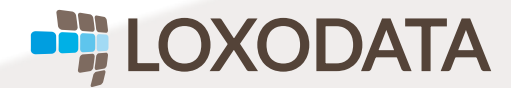

### VIRTUALISATION

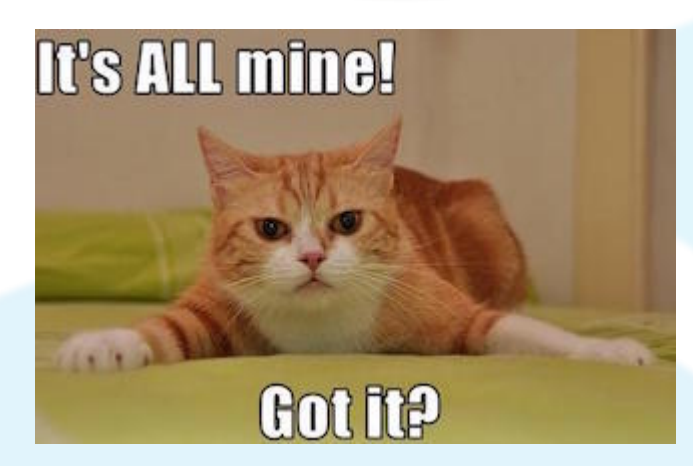

- Une instance un serveur
- Une instance une VM
- Docker pour tester

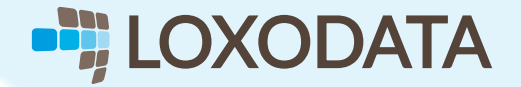

### SYNDROME NIH

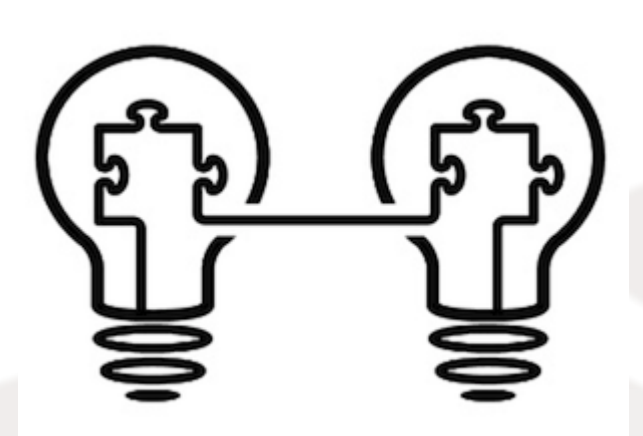

### Not Invented Here

- Réinventer la sauvegarde
- Réinventer l'archivage
- Réinventer la réplication

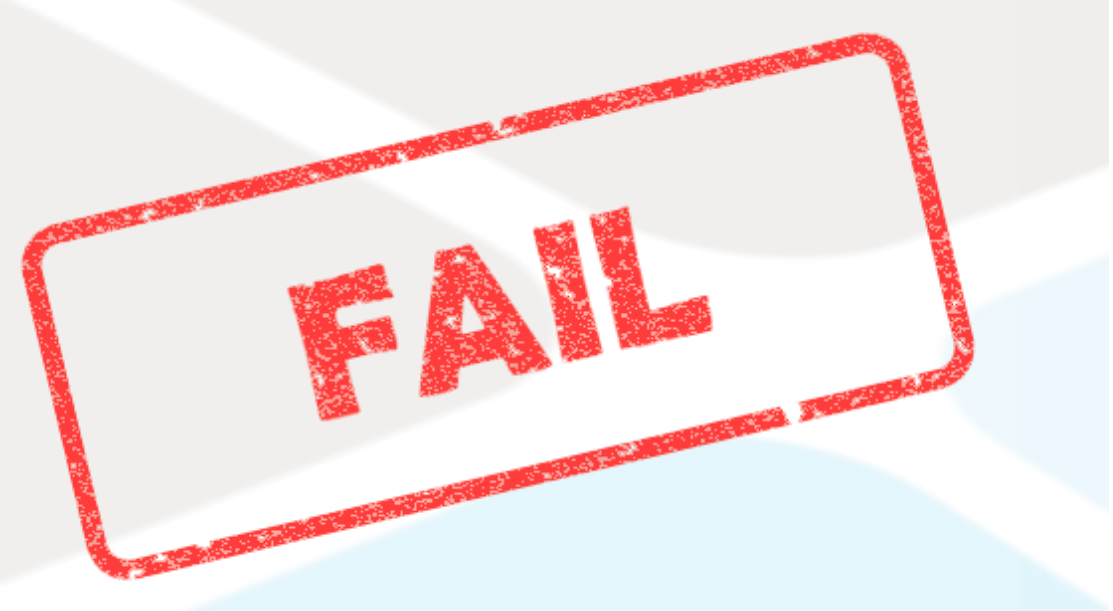

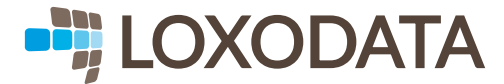

### SYNDROME NIH

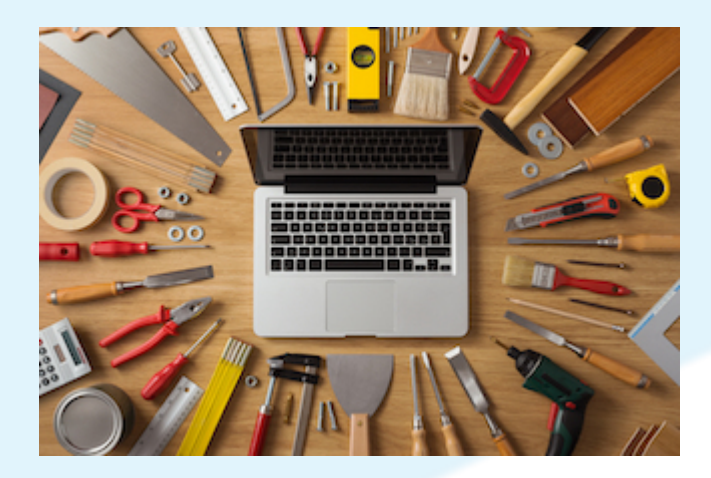

Des outils par milliers

- Utiliser des outils existants
- Utiliser des outils existants
- Utiliser des outils existants

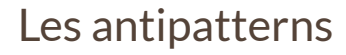

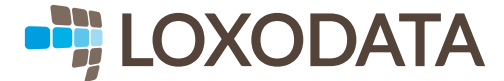

# DU CÔTÉ DE L'APPLICATION

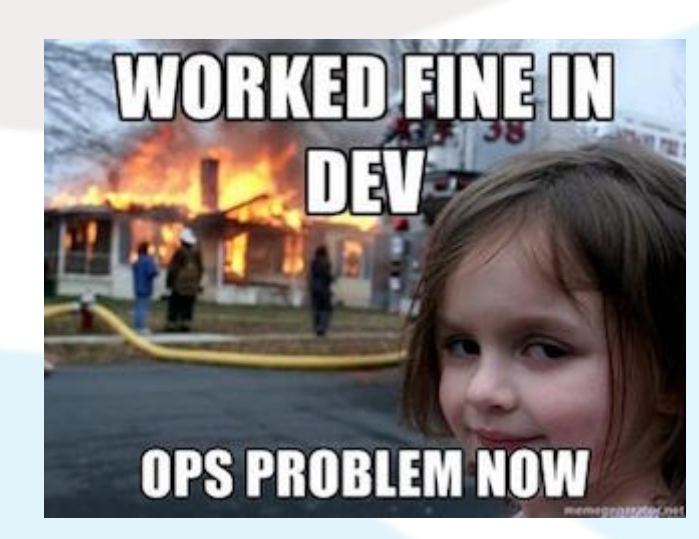

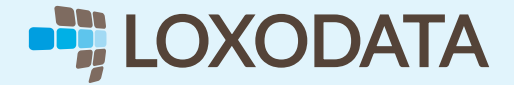

# UTILISATION DES SCHÉMAS

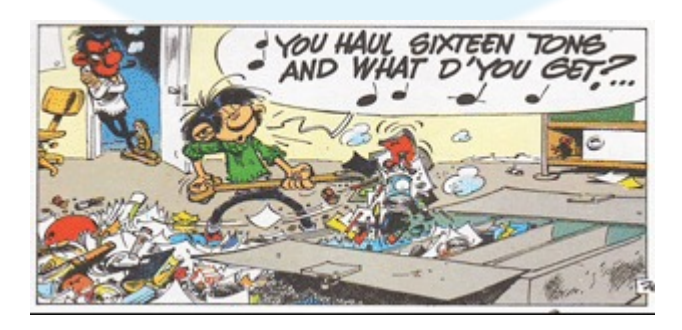

Au fait, c'est quoi un schéma ?

- Le schéma public existe, utilisons-le
- Plusieurs schémas, ça ne marche jamais !
- C'est plus facile à gérer

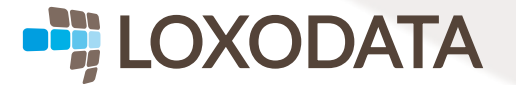

# UTILISATION DES SCHÉMAS

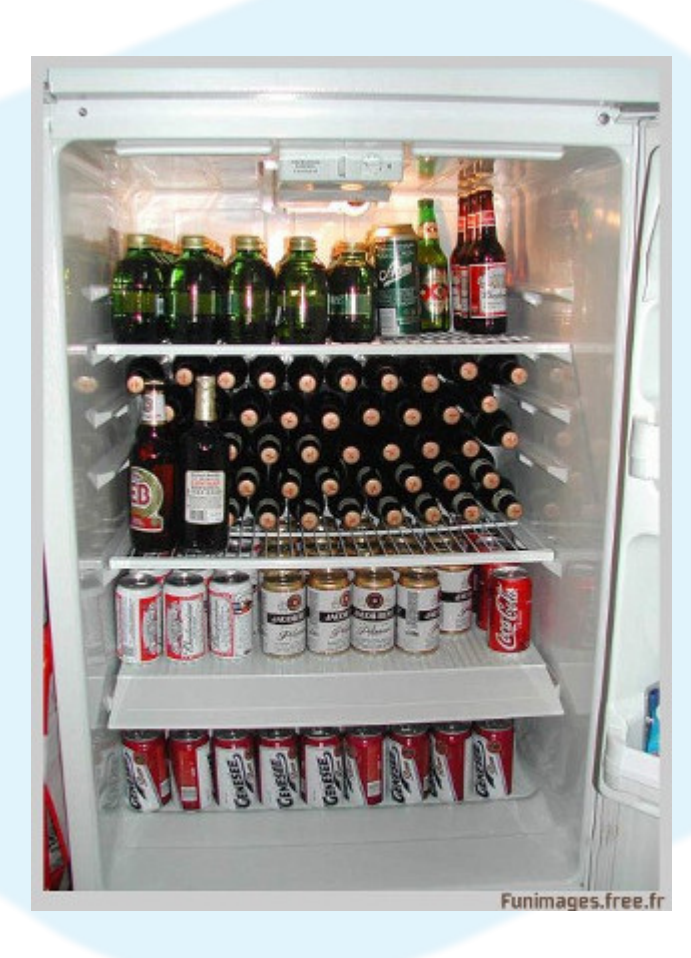

Range ta chambre !

- Faciliter le regroupement par types
- Faciliter la gestion
- Utiliser search\_path

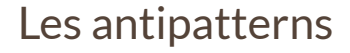

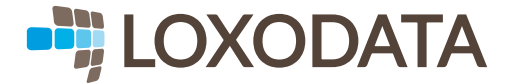

### UN MCD, POUR QUOI FAIRE ?

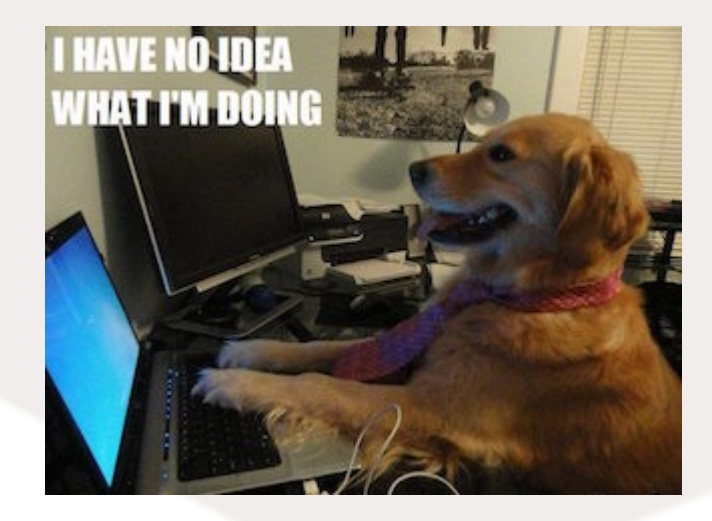

### En vrac

- 30 tables par utilisateur
- L'identifiant de l'utilisateur dans le nom de la table
- Pas d'intégrité référentielle, l'application le gère

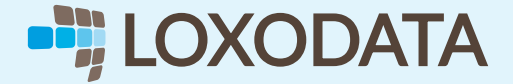

### UN MCD, POUR QUOI FAIRE ?

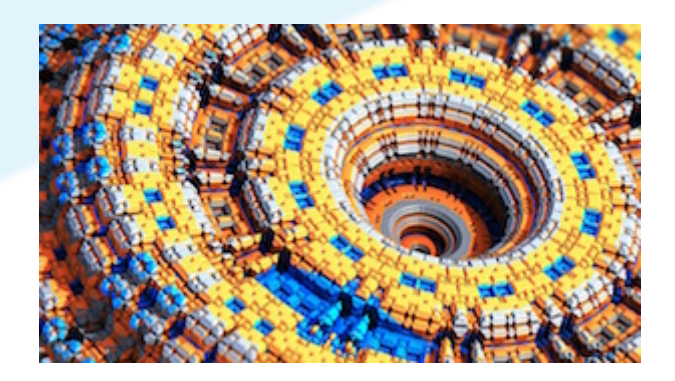

- Assurer la normalité du modèle
- Vérifier la cohérence des informations
- Documentation
- Traçabilité
- Utiliser un gestionnaire de modifications (Liquibase, Pyrseas)

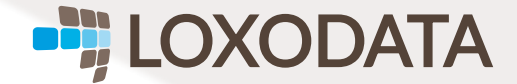

# UN ORM, VOILÀ LA SOLUTION

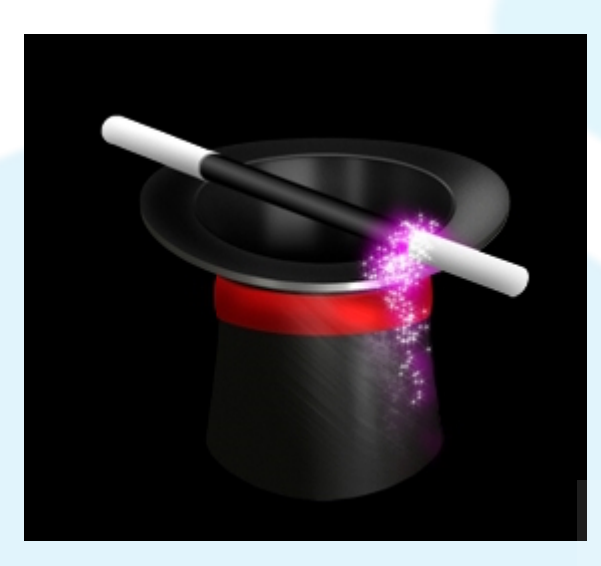

### La magie de l'ORM

- Il va gérer les requêtes
- · Il va gérer les tables
- C'est de l'objet

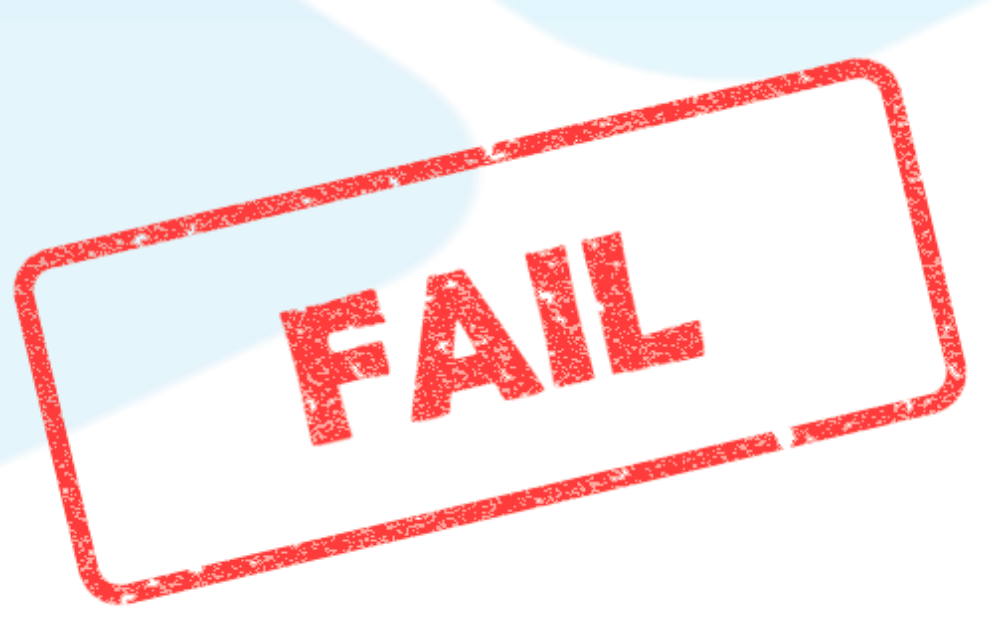

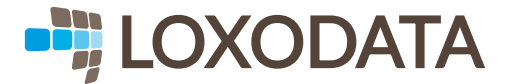

# UN ORM, VOILÀ LA SOLUTION

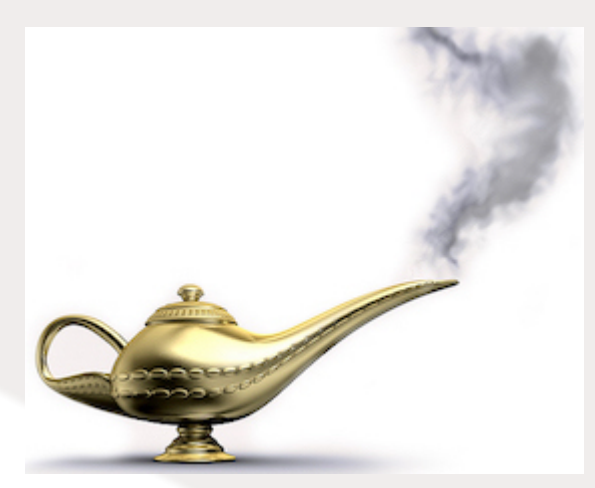

Quand le genie part en fumée

- Les requêtes peuvent être réécrites
- Les tables doivent être réfléchies
- Attention aux jointures
- Attention aux jointures inutiles

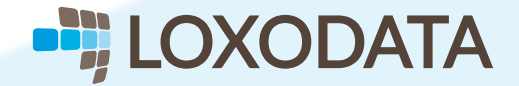

# LES TYPES DE DONNÉES ?

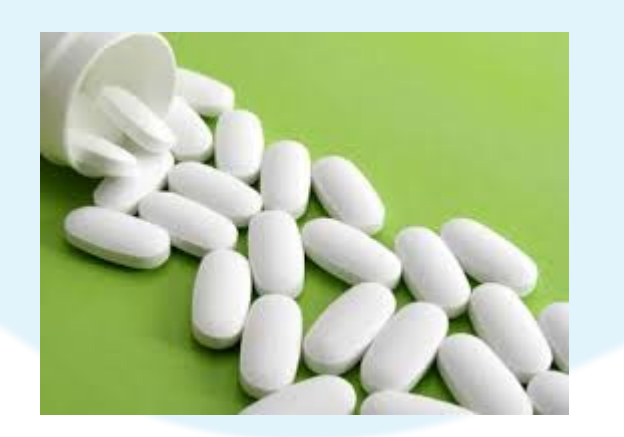

Utilisation des génériques !

- Une date -> epoch
- Une chaîne de caractères -> varchar[1024]
- On sait pas -> jsonb
- Un objet volumineux -> (B)LO(B)

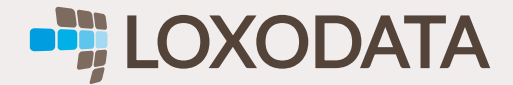

### LES TYPES DE DONNÉES ? SOYONS PRÉCIS !

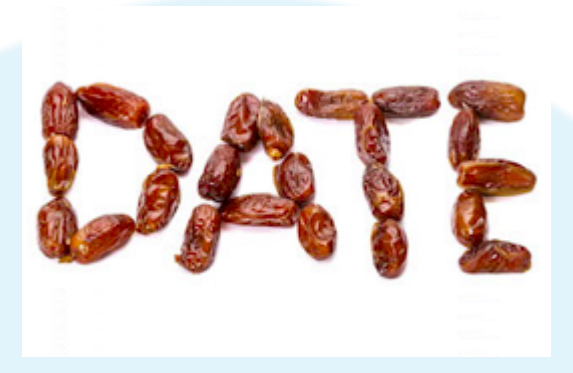

### Gérer les dates

- Une date, c'est une date !
- Facilité de lecture en base
- Nombreuses fonctions
- Nombreux opérateurs

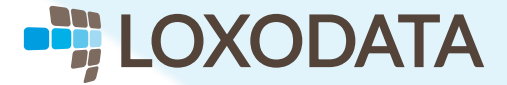

### LES TYPES DE DONNÉES ? SOYONS PRÉCIS !

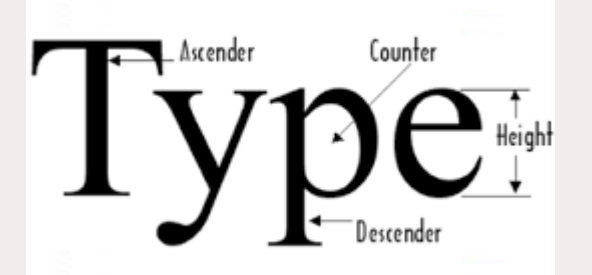

Gérer les chaînes de caractères

- char, varchar, text
- Opérateurs, fonctions
- Indexation
- FTS, trigrammes...

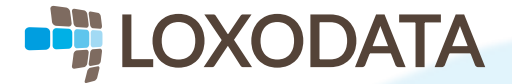

### LES TYPES DE DONNÉES ? SOYONS PRÉCIS !

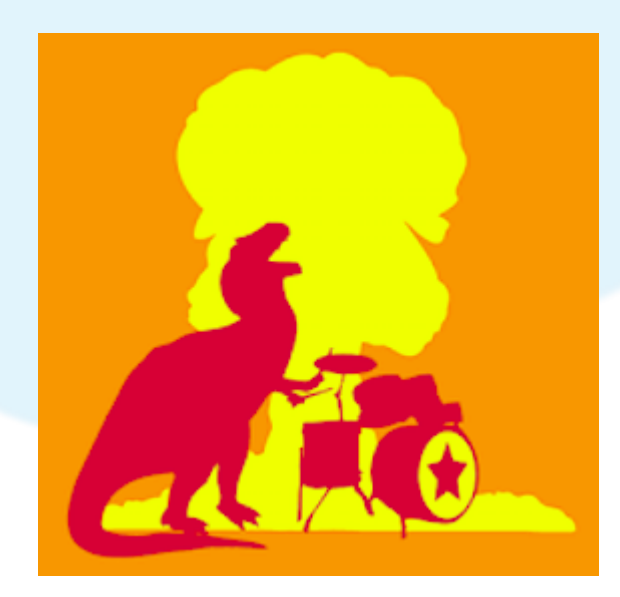

Gérer les types non-structurés

- json, jsonb, hstore, xml
- De bons index
- Pas toujours efficaces
- Difficiles à lire directement

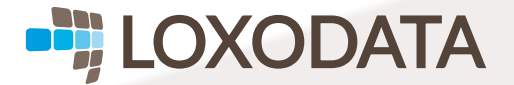

# PROCÉDURES STOCKÉES

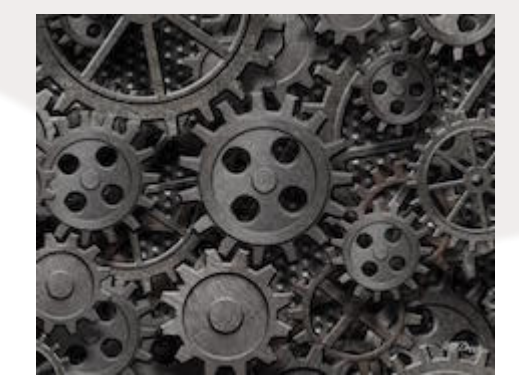

- On peut tout faire
- Trop de procstock tue la procstock
- · Difficile à maintenir
- Explosion de la volumétrie
- Appels récursifs

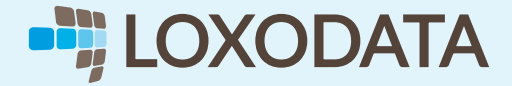

# PROCÉDURES STOCKÉES

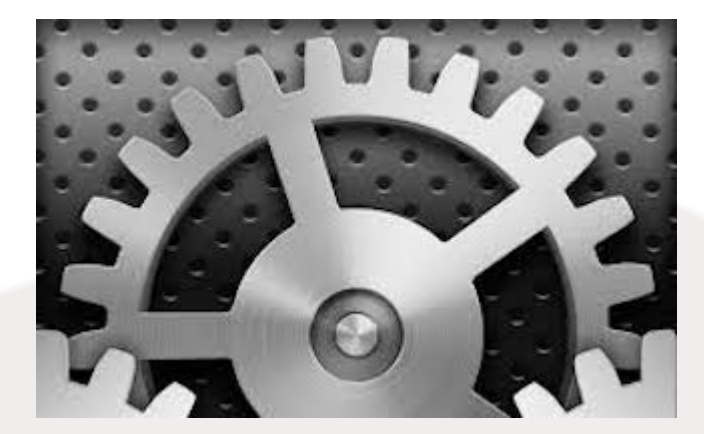

- KISS
- Masquer la complexité du modèle
- Masquer le métier
- Boîte à outils

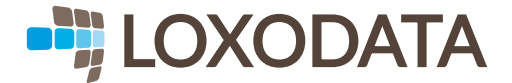

### TABLES TEMPORAIRES

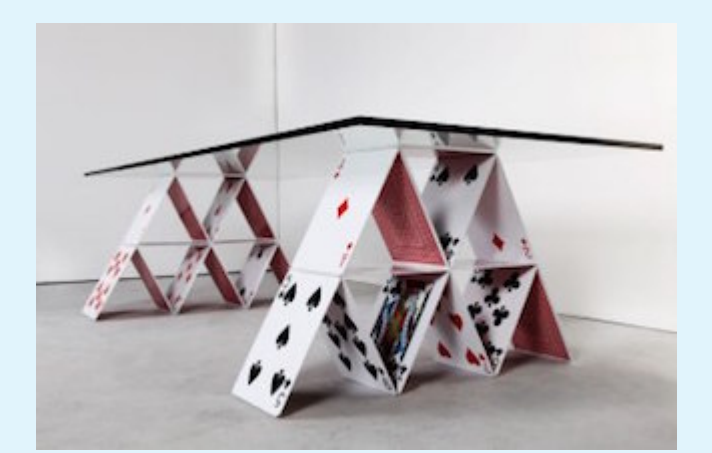

- Pratique
- Même dans les procédures stockées
- Pas de requêtes complexes

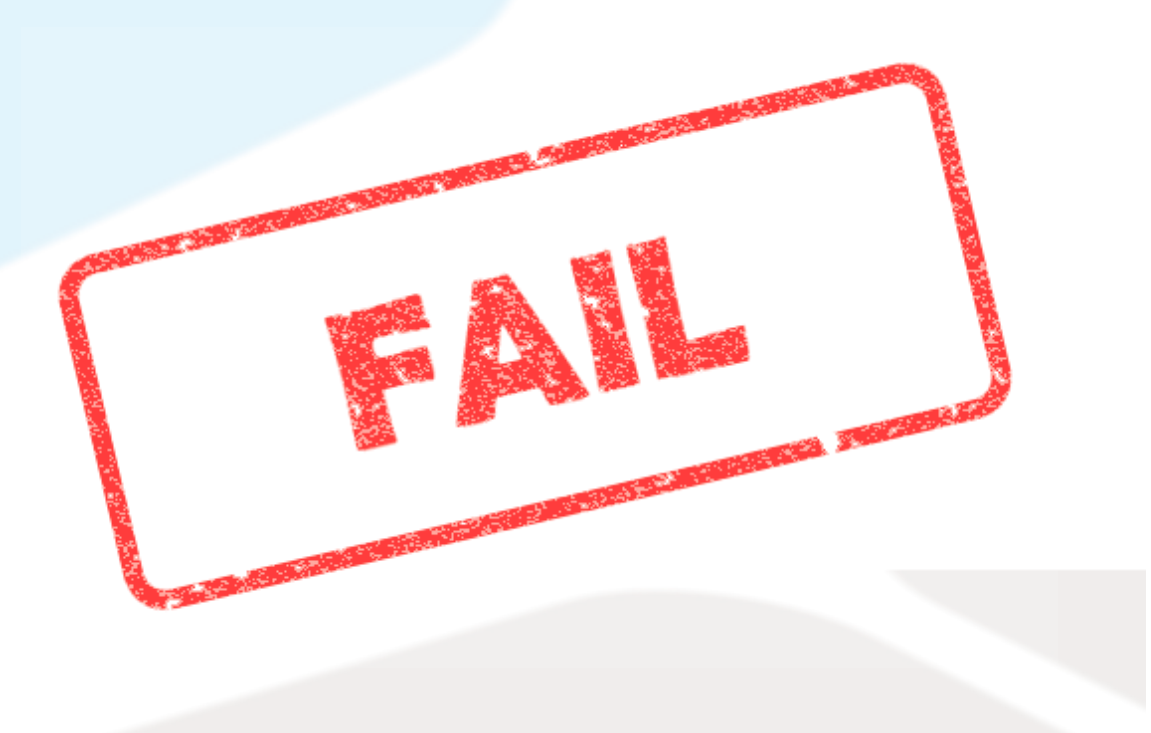

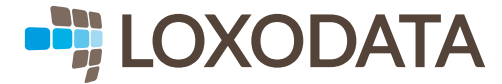

### TABLES TEMPORAIRES

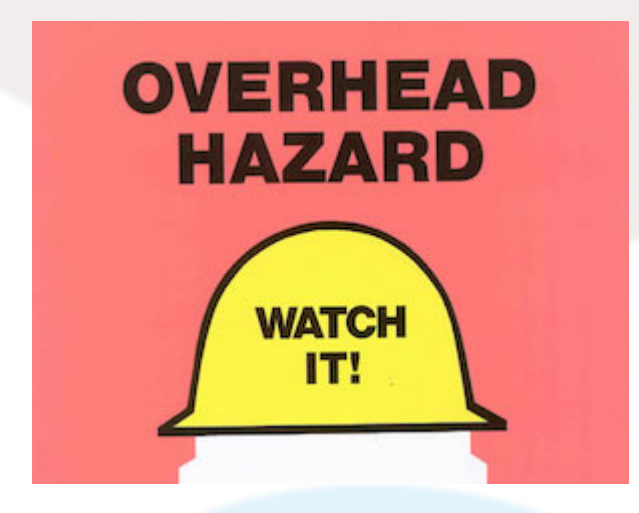

- Beaucoup d'écriture
- CTE
- Beaucoup de données remontées
- Difficile à optimiser  $\bullet$
- Vues, Vues matérialisées

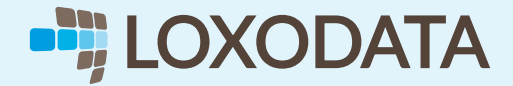

### LARGE OBJECTS

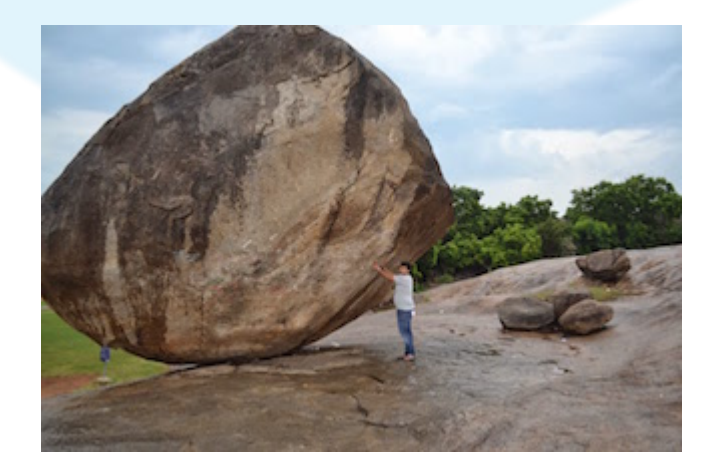

- Stockons des photos et des films
- Pas réellement de limite de taille
- Cela simplifie le stockage

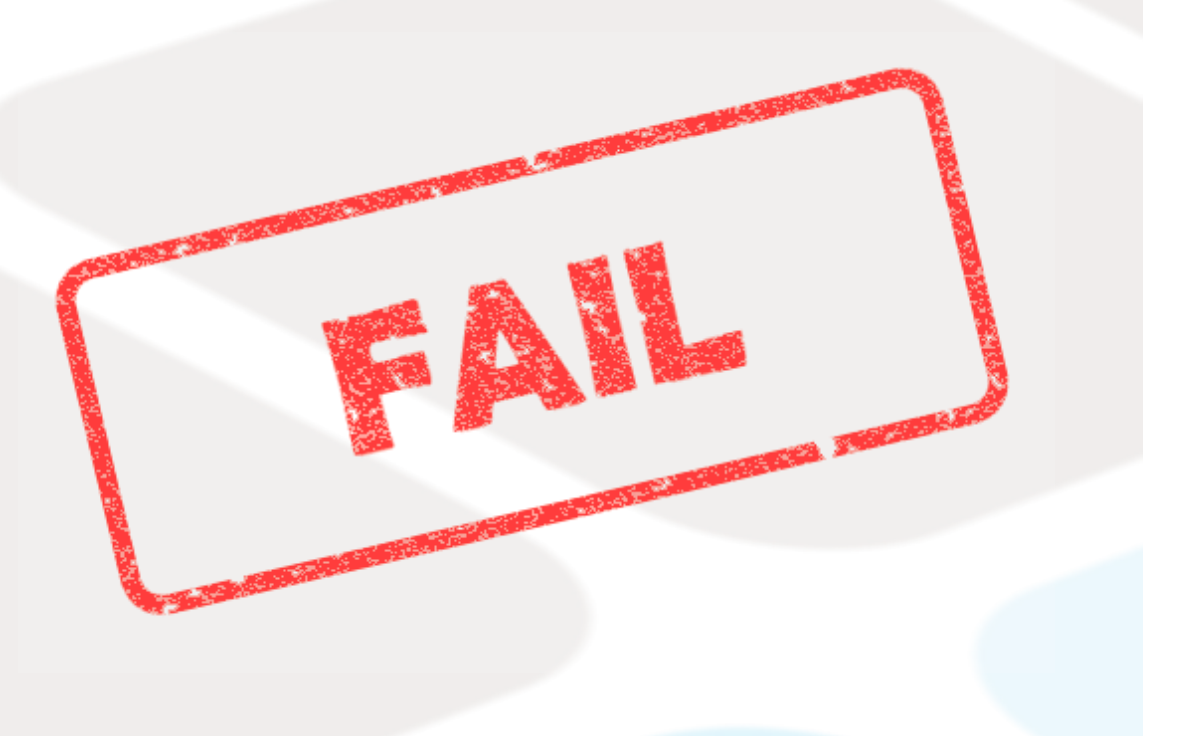

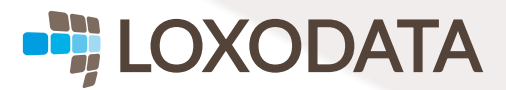

### LARGE OBJECTS

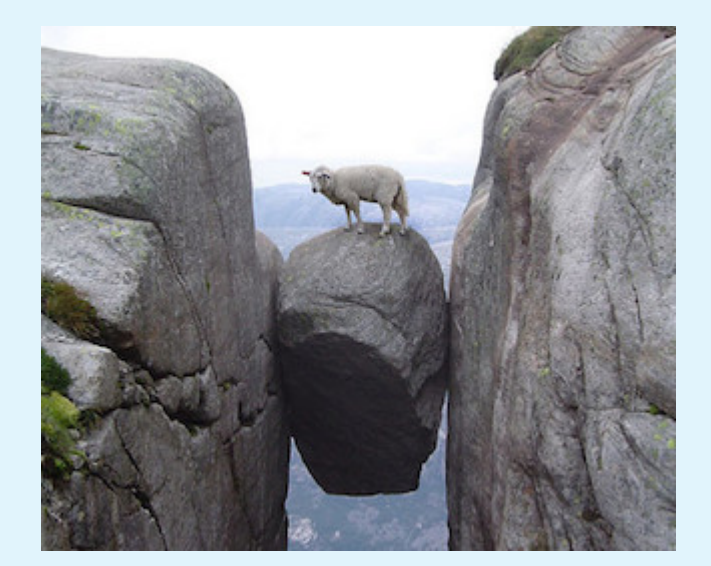

- Complexité de gestion
- Difficile à sauvegarder  $\bullet$
- Ne se répliquent pas par triggers  $\bullet$
- Quelques outils en contribution
- Type bytea ou text

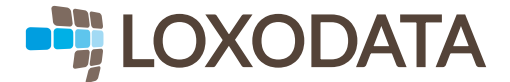

### MIXED CASE

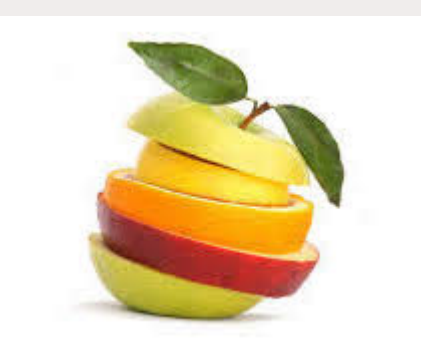

• Nommons les objets comme nos classes

- C'est joli
- C'est plus parlant

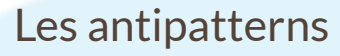

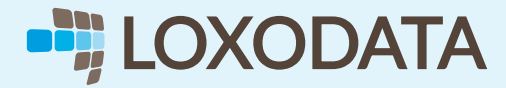

### MIXED CASE

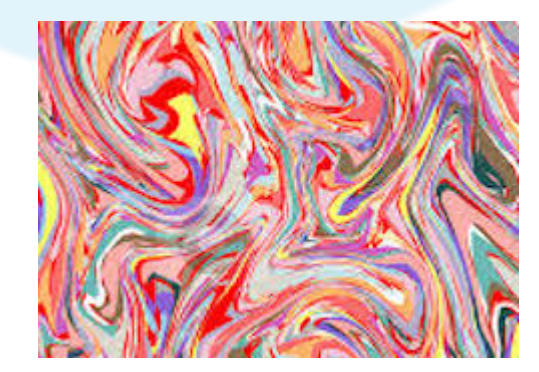

- PostgreSQL traduit en lower case  $\bullet$
- · Difficile à gérer
- Obligation d'utiliser les ""  $\bullet$
- Source d'erreurs

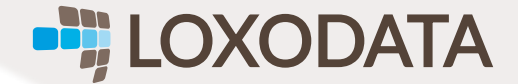

# DÉNORMALISATION

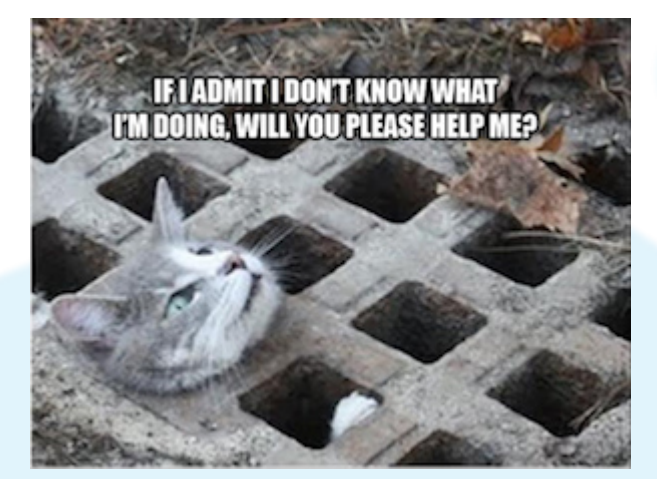

- On va gagner en performances
- Les jointures, c'est pas performant
- $\bullet$  1 formulaire = 1 table

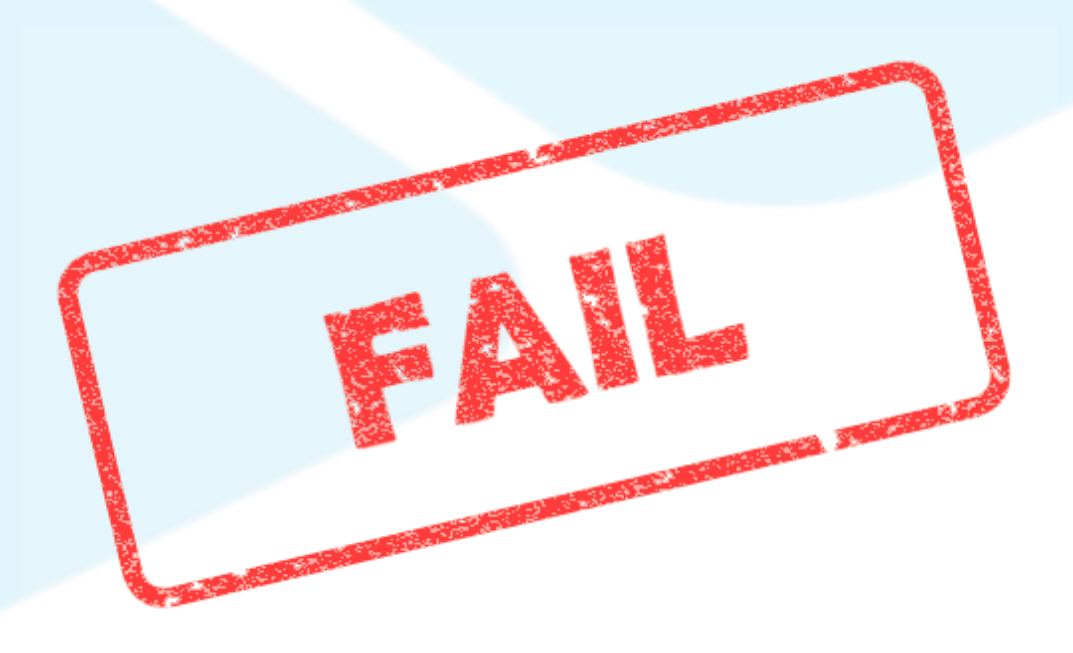

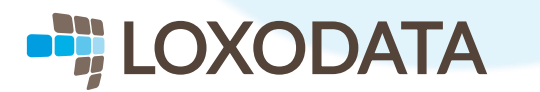

# DÉNORMALISATION

### **DENORMANTE**

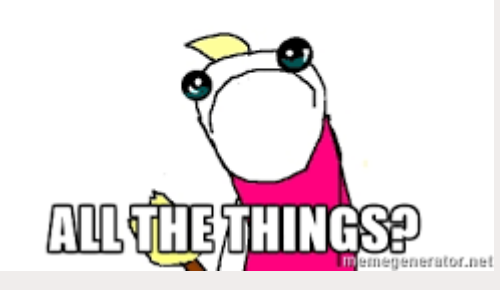

- PostgreSQL gère les jointures
- Index plus performants
- Volumétrie contrôlée
- Respect de la 3è FN

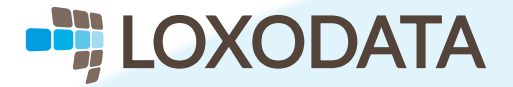

# PAS DE SPÉCIFITÉ DU MOTEUR

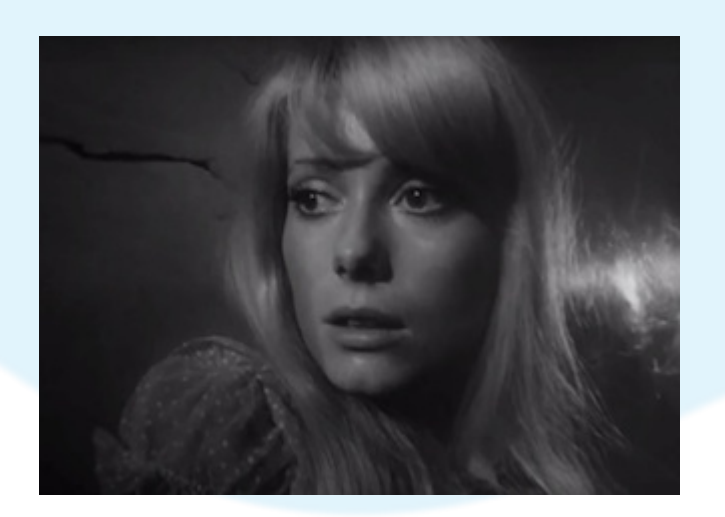

### Répulsion !

- On veut un développement DB agnostique  $\bullet$
- On doit pouvoir changer de moteur  $\bullet$
- C'est plus facile pour nos clients

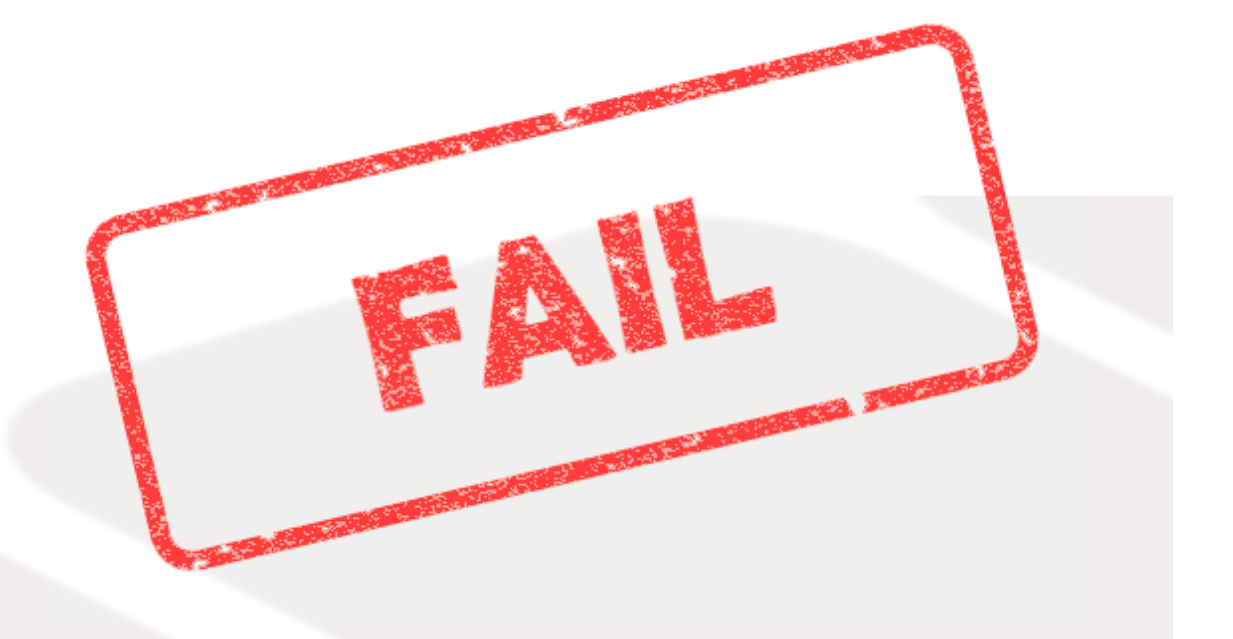

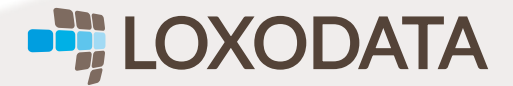

# PAS DE SPÉCIFITÉ DU MOTEUR

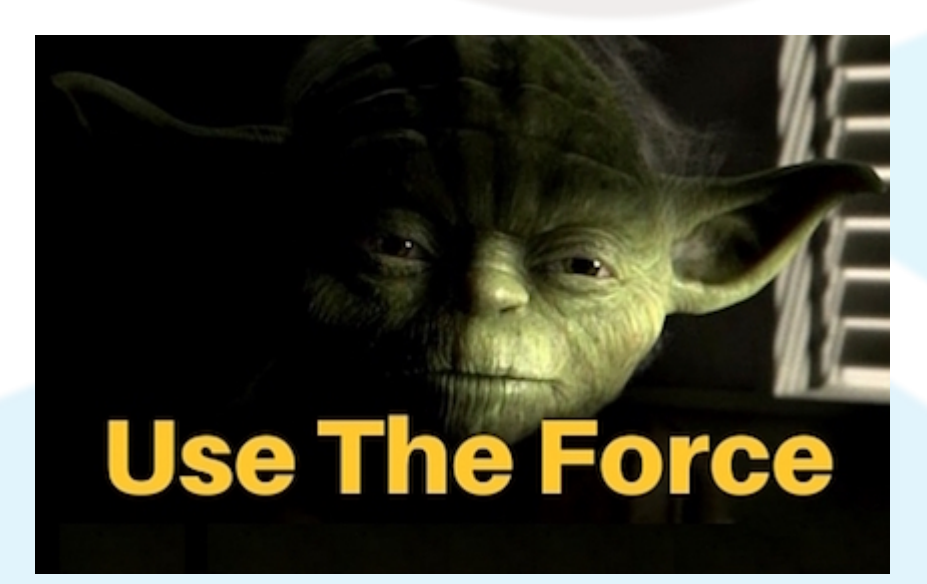

Hey, Luke!

- On s'interdit toute optimisation
- Le plus mauvais est la norme
- Les performances sont mauvaises, avec tous les moteurs
- Ca ne marche jamais !

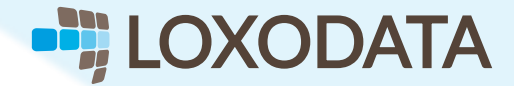

# FAUTE PARTAGÉE

Un peu des deux côtés ?

- Index
- Pas de pool de connexions
- Pool de connexions côté appli
- Oubli de la clause where

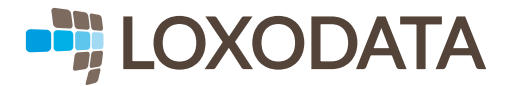

### UN DBA ? POUR QUOI FAIRE ?

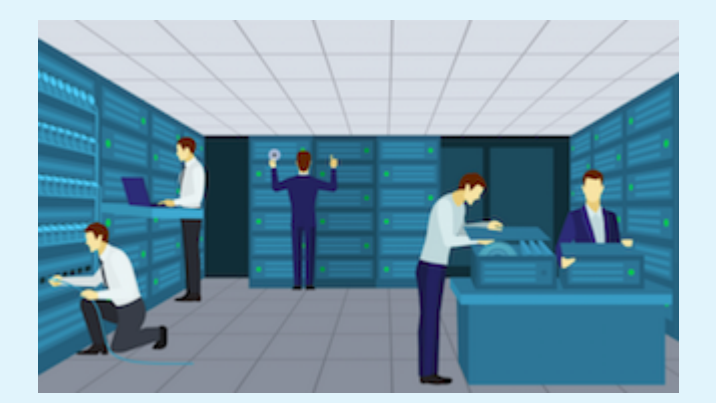

- On a tous la main sur les bases
- On est tous admin
- C'est OpenSource, ca s'administre tout seul
- C'est OpenSource, c'est OpenBar

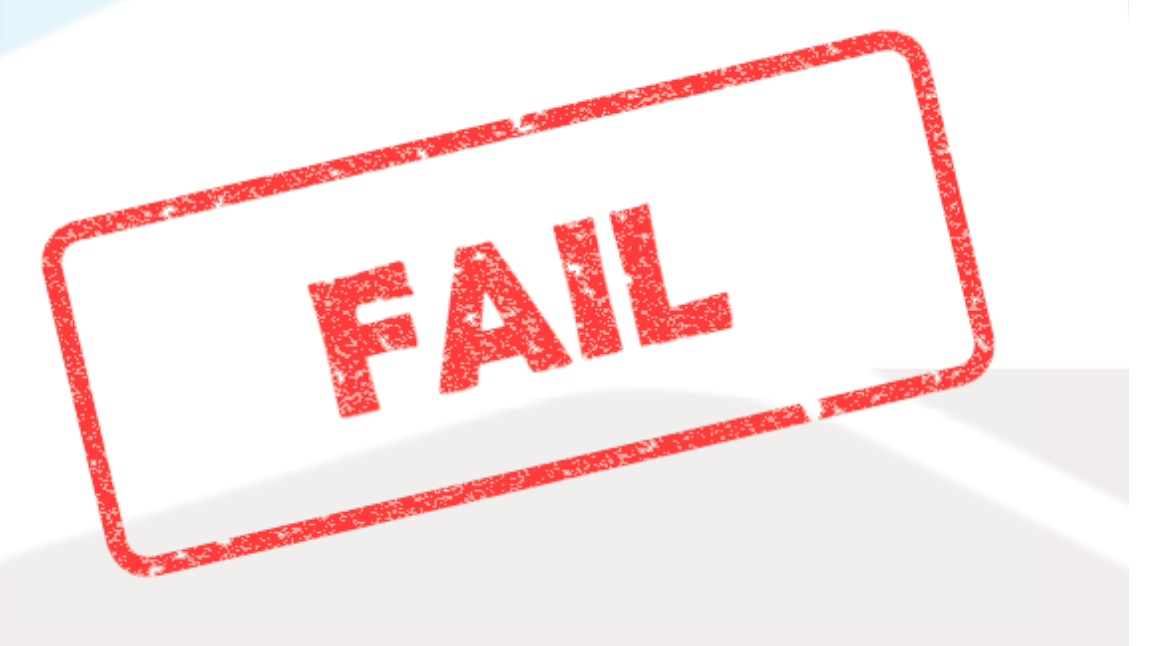

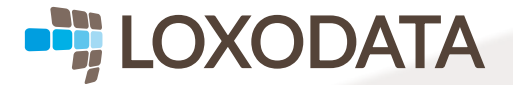

### UN DBA ? POUR QUOI FAIRE ?

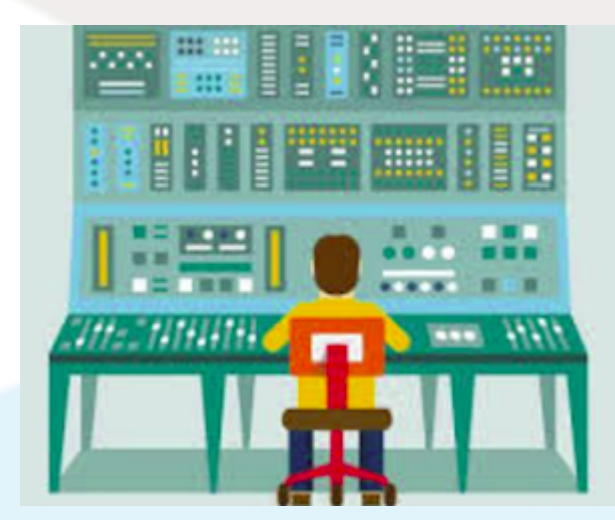

- Administrer les serveurs
- Administrer les bases
- Apporter son expérience
- Gérer les droits d'accès

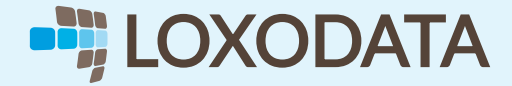

### AUTRES MAUVAISES PRATIQUES

- Ne pas lire la doc
- update != delete+insert
- Désactiver l'autovacuum
- Oublier le MVC et le 3-Tiers

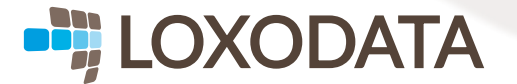

### AUTRES BONNES PRATIQUES

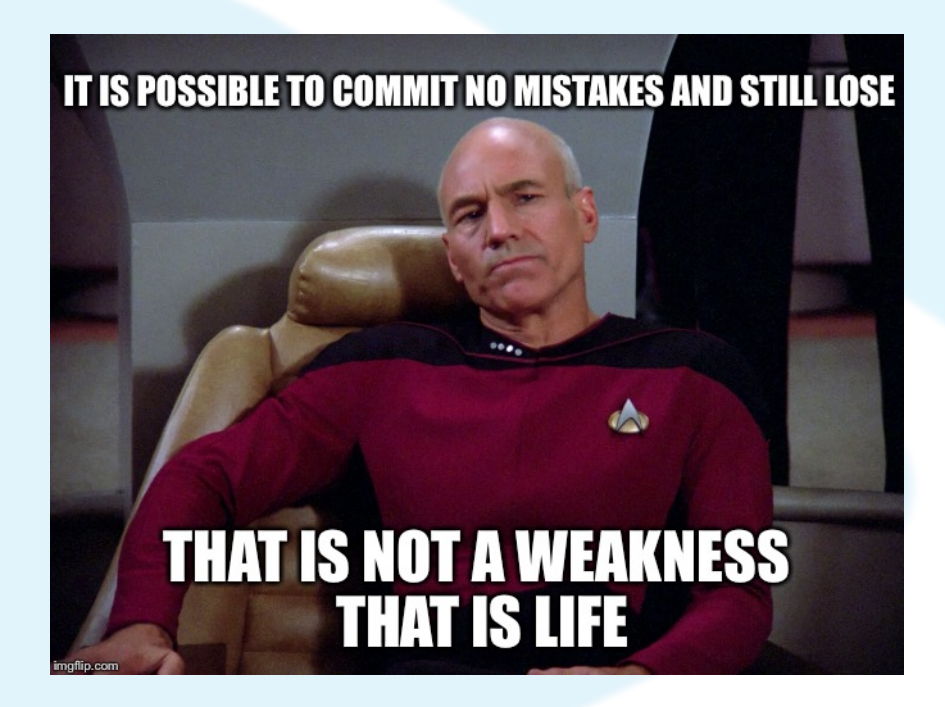

- Alignement des types de données
- Pooler de connexions
- Pas de modifications en production
- Séparation des accès lecture/écriture

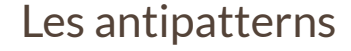

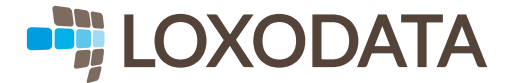

### **CONCLUSION**

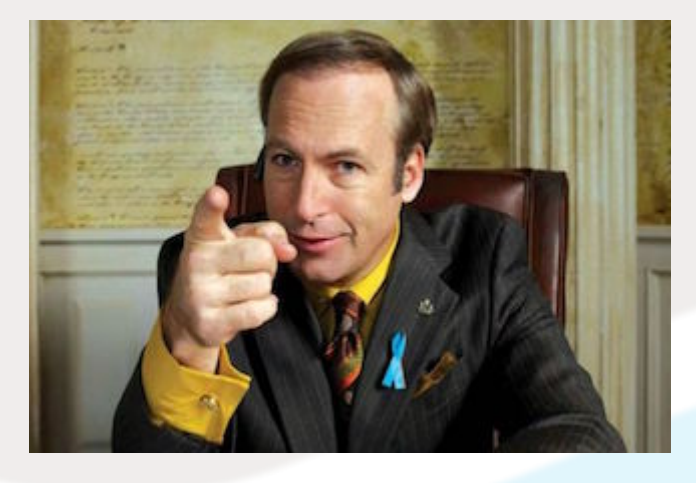

- Lire la documentation (pléthorique)
- User et abuser de l'expertise du DBA
- Vous n'avez toujours pas de DBA ?
- Better call Loxodata!

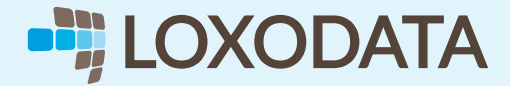

# QUESTIONS ?

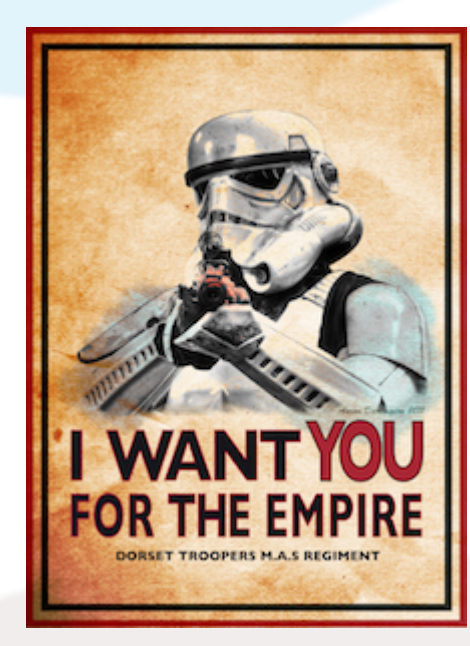

- On recrute
- recrutement@loxodata.com